آزمايشگاه پاتوبيولوژي نور

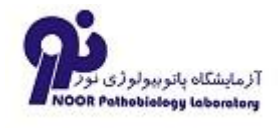

## **Qualitative**

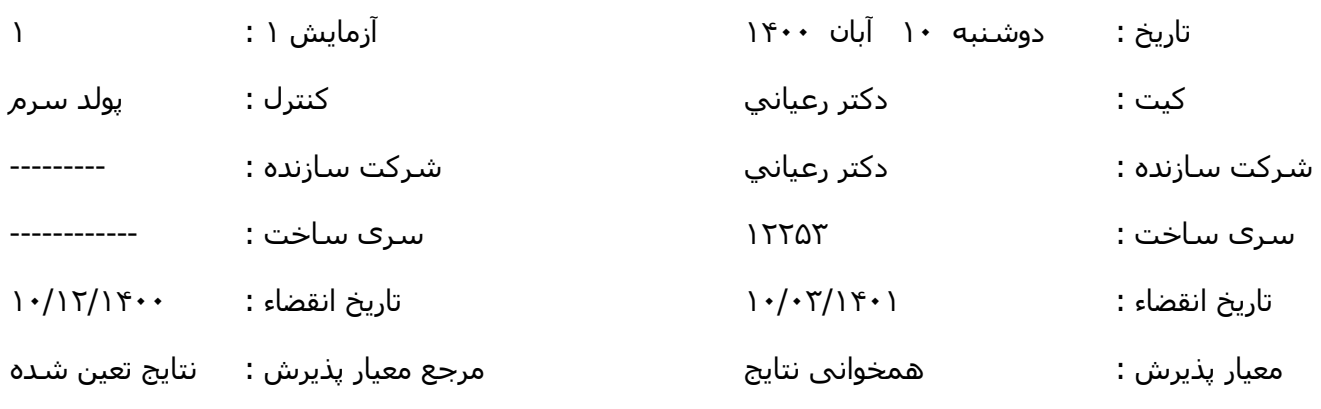

تُضیحات :

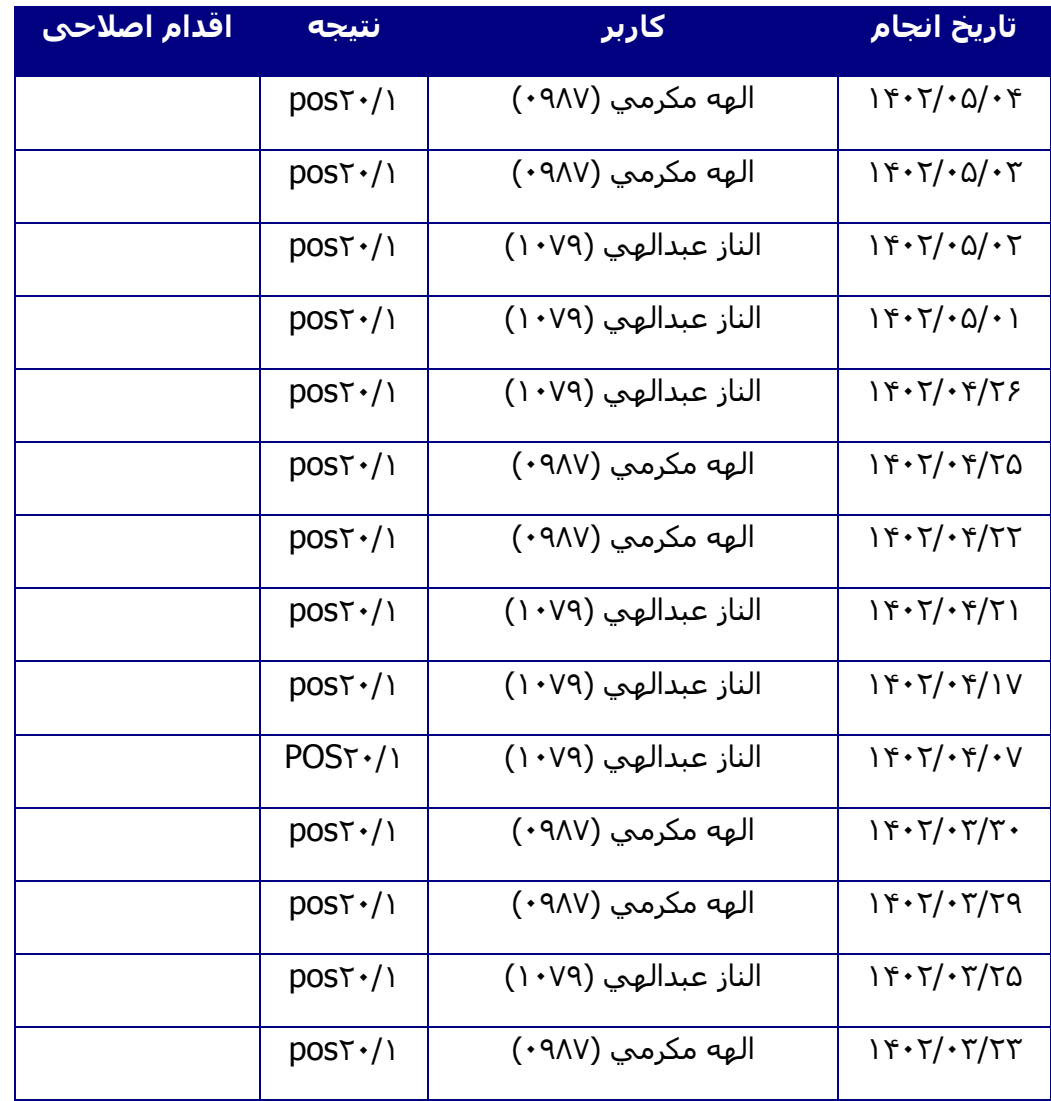

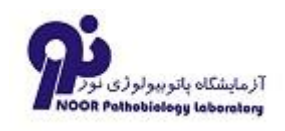

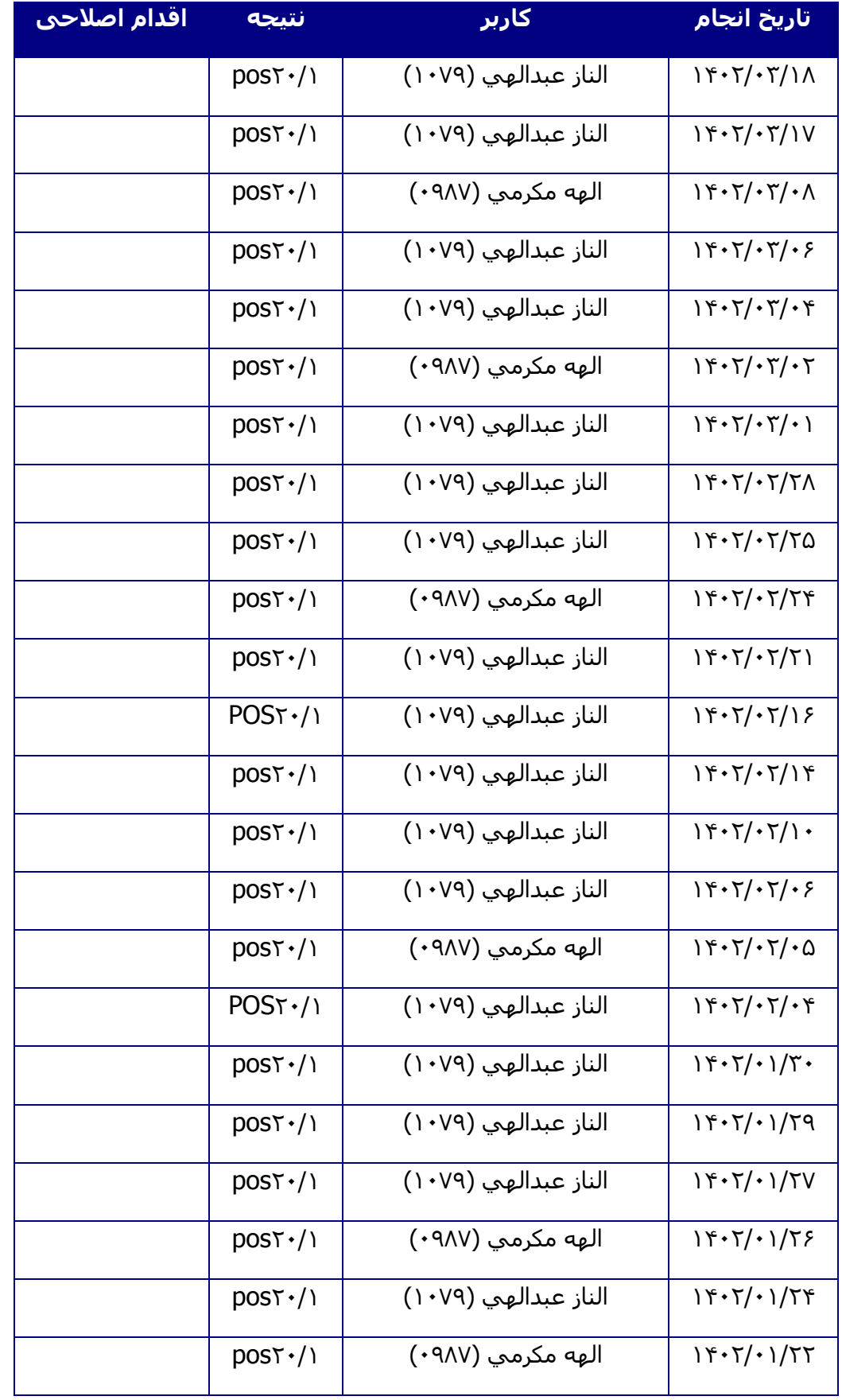

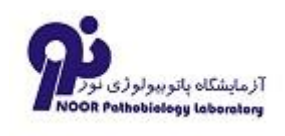

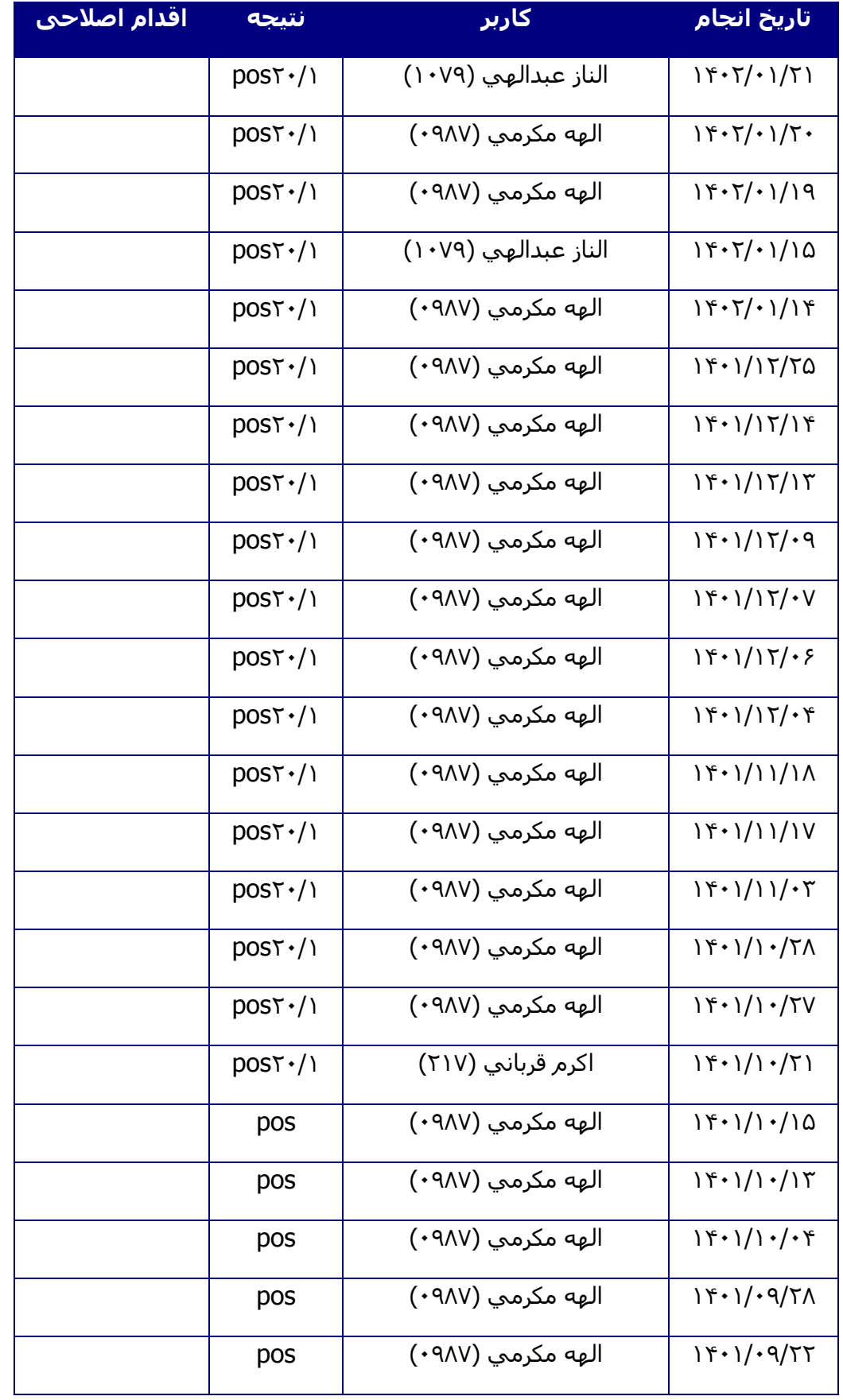

![](_page_3_Picture_0.jpeg)

![](_page_3_Picture_187.jpeg)

![](_page_4_Picture_0.jpeg)

![](_page_4_Picture_187.jpeg)

![](_page_5_Picture_0.jpeg)

![](_page_5_Picture_187.jpeg)

![](_page_6_Picture_0.jpeg)

![](_page_6_Picture_189.jpeg)

![](_page_7_Picture_0.jpeg)

![](_page_7_Picture_77.jpeg)